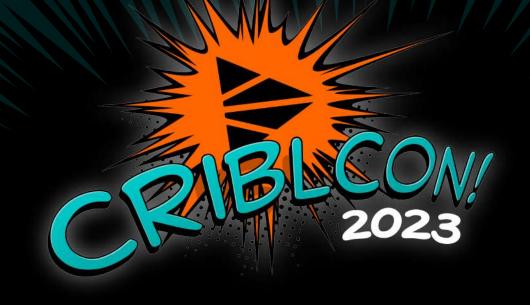

# GIT AND GET GOING

# **Sanjay Shrestha**

Principal Detection Engineer, Bayer

# **Raanan Dagan**

Principal Sales Engineer, Cribl

# AGENDA

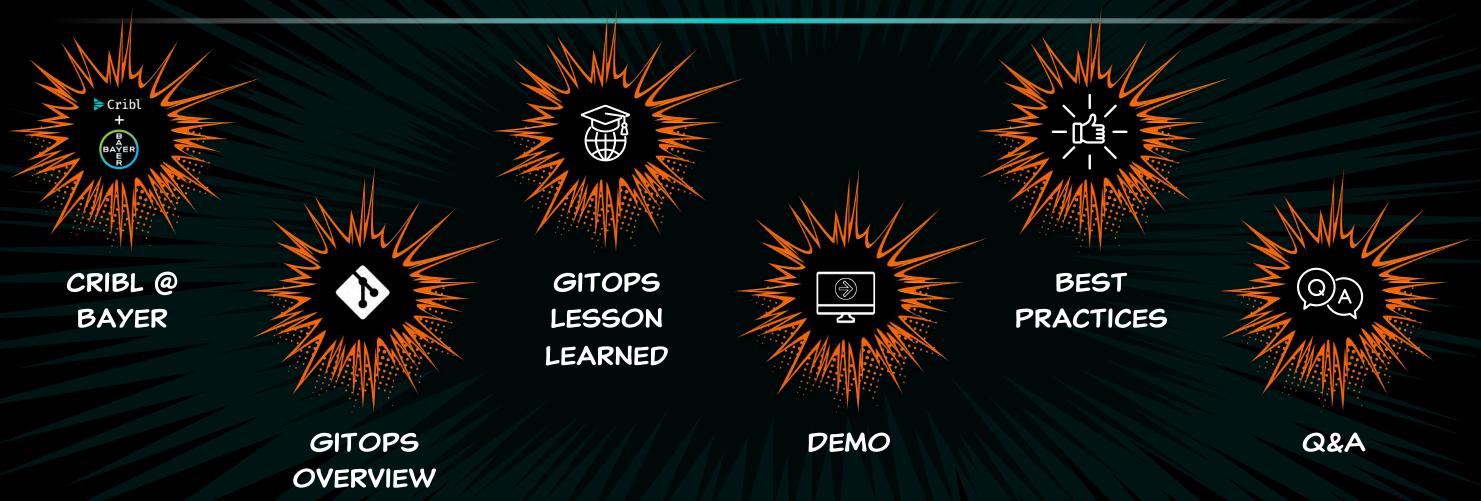

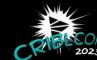

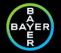

# CRIBL @ BAYER

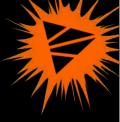

# 2012

Splunk introduced

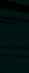

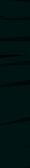

## 2018

Monsanto → Bayer

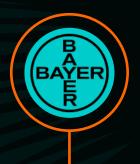

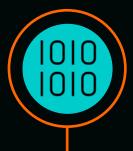

## 2020

80 GB/day → Over 13 TB/day

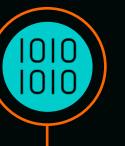

### 2021

On-Prem → Splunk Cloud

### 2021

Splunk Operational Cost

# 2022

Splunk Dynamic Data Active Archive\* Cost

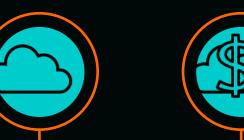

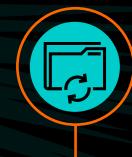

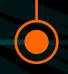

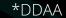

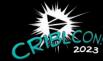

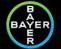

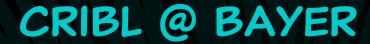

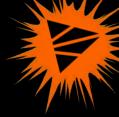

#### 2022

Cribl introduced last year

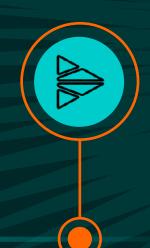

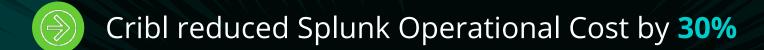

- Cribl reduced Splunk DDAA Cost by 70%
- Leverage Cribl to Cribl Integration
- Data Management and Processing efficiency
- Flexibility to use multiple SIEM solutions

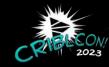

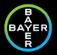

# CRIBL @ BAYER

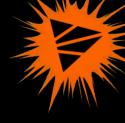

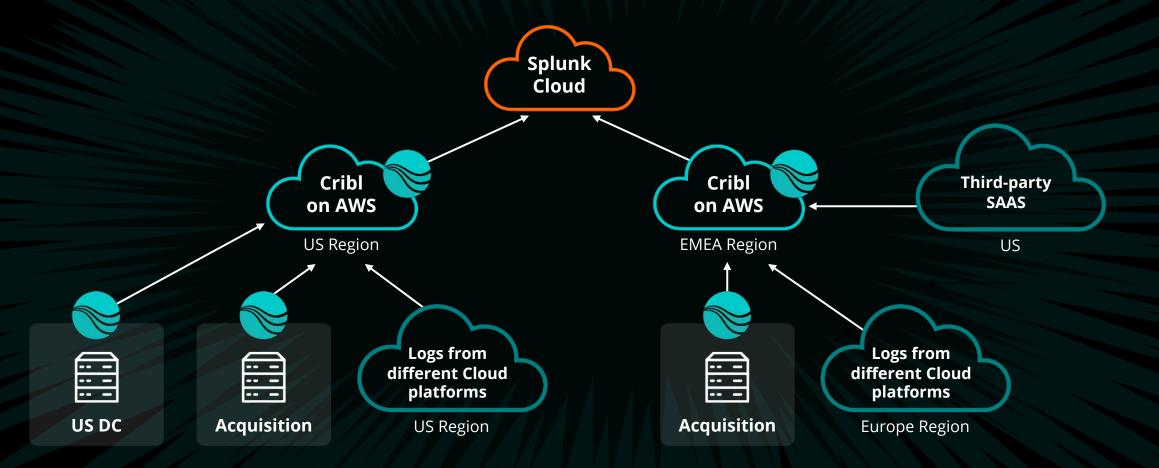

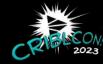

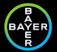

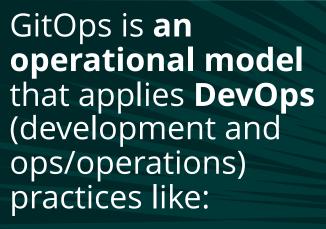

- Version Control
- CI/CD
- Monitoring
- Infrastructure/ Automation

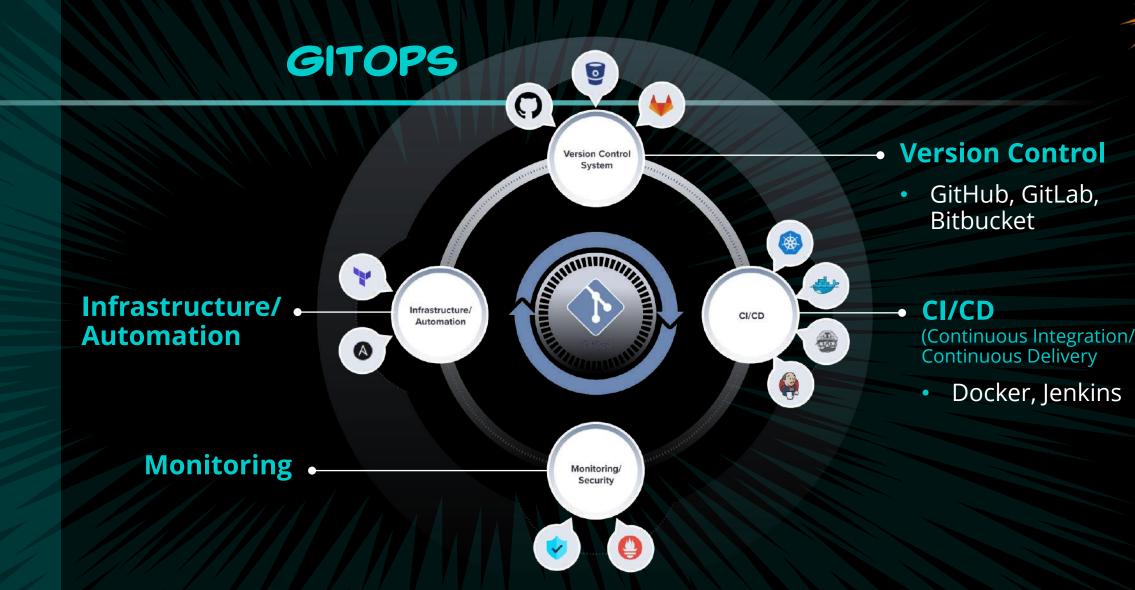

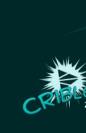

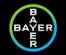

# CRIBL WITH GITOPS PRODUCT CAPABILITIES

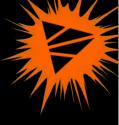

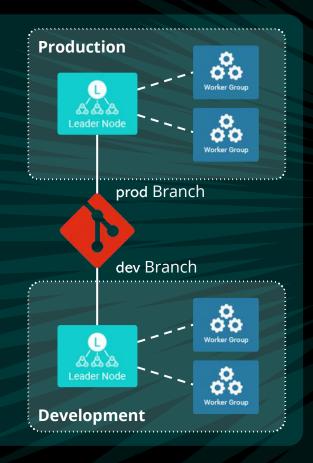

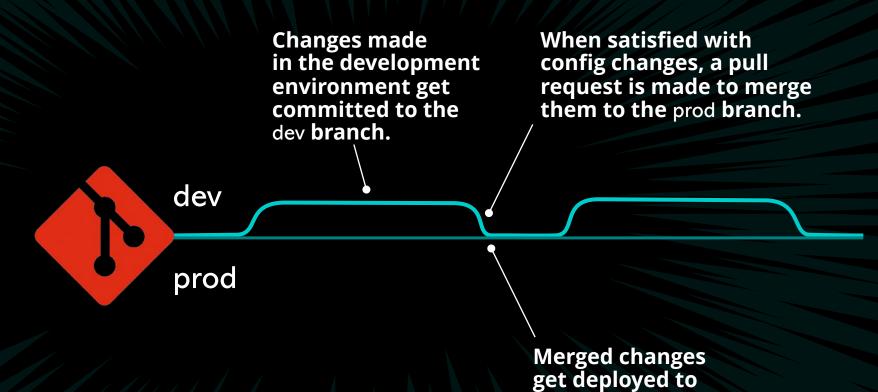

production instance.

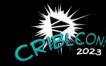

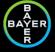

# CRIBL WITH GITOPS PRODUCT CAPABILITIES

#### **Production**

- GitOps workflow = Push
- Read Only
- Get data from Git

## Development

- GitOps workflow = None
- Read and Write
- Send data to Git

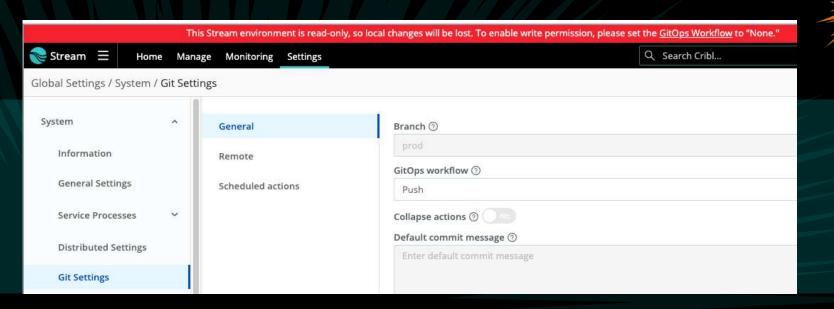

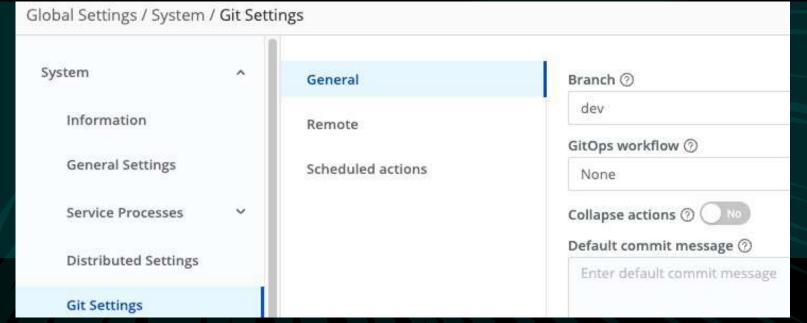

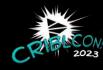

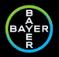

# CRIBL WITH GITOPS PRODUCT CAPABILITIES

#### **Sources and Destinations**

- Environment to understand bucket
- Live or Inactive

#### Routes

 Output Expression to understand bucket

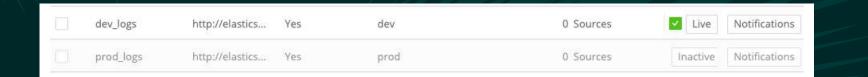

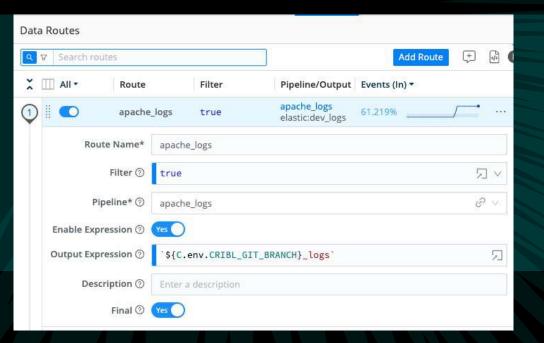

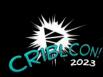

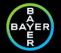

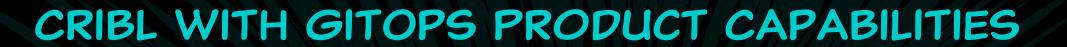

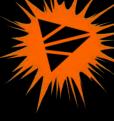

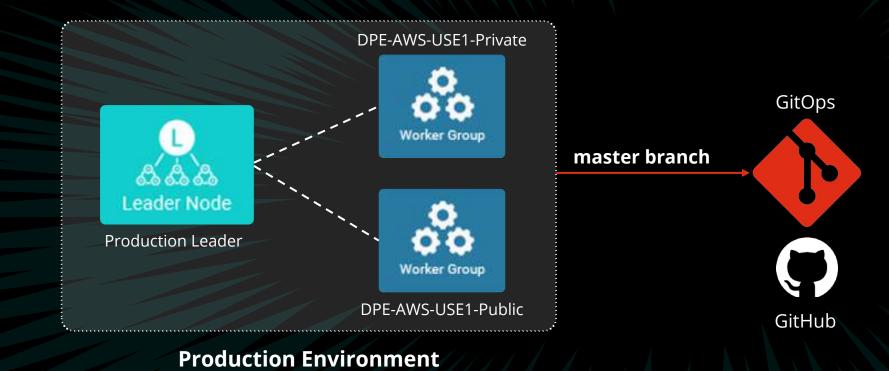

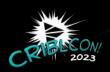

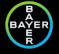

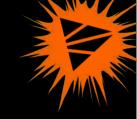

# GITOPS-FUTURE MODE OF OPERATION (FMO)

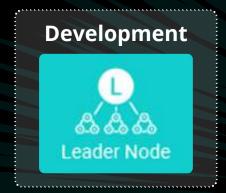

- Make all changes in the Development system UI.
- Commit and Push Changes to the Remote Repository (dev branch).

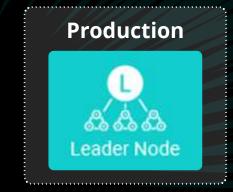

- Send Notification to Stream to "Sync" changes.

Merge Pull Request (Cribl admin)

When ready to push changes into Production, create Pull Request (PR) to move changes from the **Dev branch** to the **Master branch**.

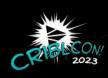

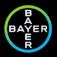

# GITOPS-FUTURE MODE OF OPERATION (FMO)

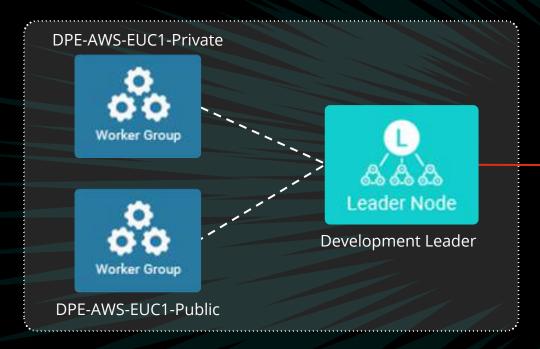

Development Environment dev branch

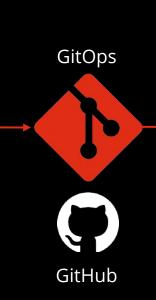

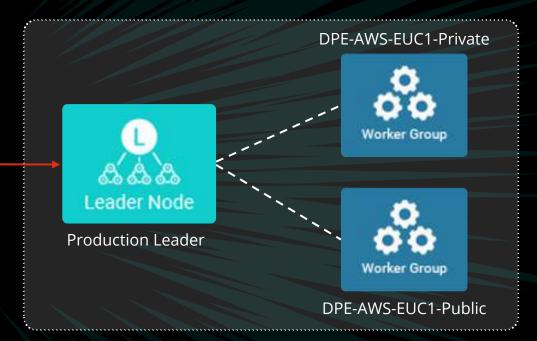

Production Environment master branch

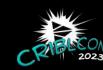

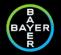

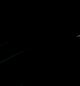

# BEST PRACTICES

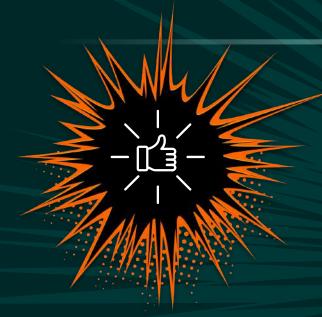

**BEST PRACTICES** 

- Create private repository.
- Grant access to users as per need basis.
- git .ignore
- To use as backup to restore environment.
- Use declarative comments.
- Choose branches over repositories.
- Worker/Global Commit and Deploy
- Continuous Push and Commit

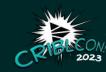

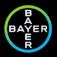

# REFERENCES

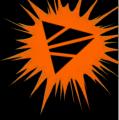

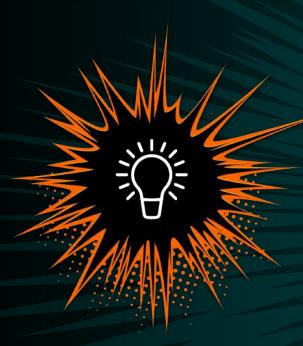

REFERENCES

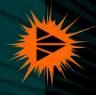

https://www.atlassian.com/git/tutorials/what-is-git

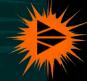

https://cribl.io/blog/cribl-and-gitops/

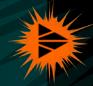

https://docs.cribl.io/stream/gitops/

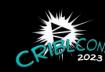

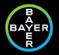

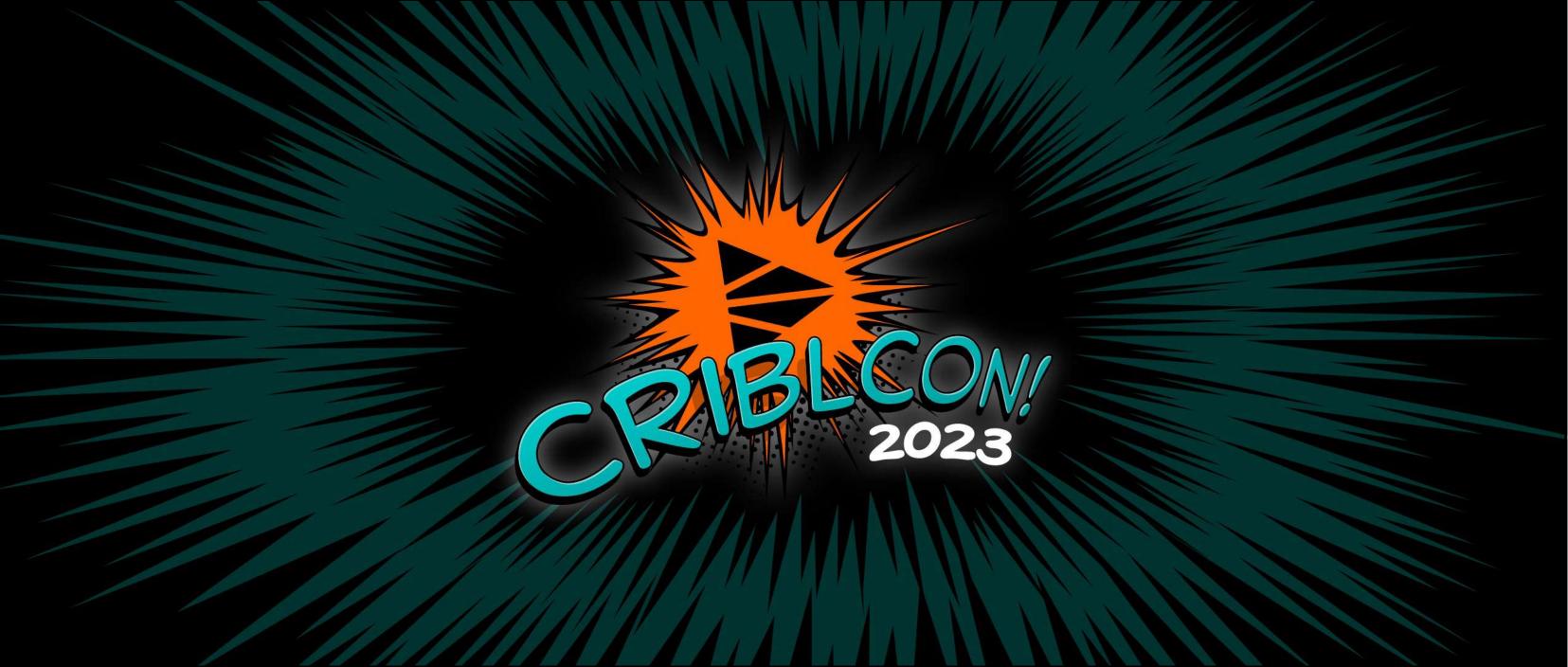